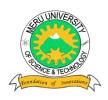

## MERU UNIVERSITY OF SCIENCE AND TECHNOLOGY

P.O. Box 972-60200 - Meru-Kenya.

Tel: 020-2069349, 061-2309217. 064-30320 Cell phone: +254 712524293, +254 789151411 Fax: 064-30321

Website: www.must.ac.ke Email: info@must.ac.ke

#### **University Examinations 2013/2014**

# FIRST YEAR, SECOND SEMESTER EXAMINATION FOR THE DEGREE IN BACHELOR OF SCIENCE IN INFORMATION TECHNOLOGY

#### BIT 2111- COMPUTER AIDED ART AND DESIGN

DATE: APRIL 2014 TIME: 2HOURS

**INSTRUCTIONS:** Answer section **one** and any other **two** questions in section **two** 

#### **QUESTION ONE – 30 MARKS**

| (a) Define Computer Aided Design.                                         |           |  |
|---------------------------------------------------------------------------|-----------|--|
| (b) Differentiate between raster based graphics and vector based graphics | (8 marks) |  |
| (c) Differentiate between CAD and CAM.                                    | (6 marks) |  |
| (d) Give three examples of CAD software.                                  | (3 marks) |  |
| (e) Define AutoCAD                                                        | (2 marks) |  |
| (f) Discuss the coordinate system in AutoCAD                              | (9 marks) |  |

| QUESTION TWO –20 MARKS                                                                 |           |  |  |
|----------------------------------------------------------------------------------------|-----------|--|--|
| (a) Discuss the advantages of CAD software to designers.                               |           |  |  |
| (b) In computer art, differentiate the two major color models.                         | (6 marks) |  |  |
| (c) Differentiate different unit systems in AutoCAD.                                   | (4 marks) |  |  |
| (d) How do you annotate your work in AutoCAD?                                          | (4 marks) |  |  |
| QUESTION THREE – 20MARKS                                                               |           |  |  |
| (a) Discuss the history of CAD software since 1960's.                                  | (6 marks) |  |  |
| (b) Describe the process of drawing the following AutoCAD design using the appropriate |           |  |  |

command and how you rotate an object in AutoCAD.

(c) Discuss three ways we draw a line with the line command. (6 marks)

### **QUESTION FOUR – 20MARKS**

(a) Discuss the specialized CAD input devices. (6 marks)

(b) How do you define a drawing limit in AutoCAD, use the following diagram (2 marks)

(8 marks)

| (c) | Discuss t                       | hree different ways you can draw an ellipse in AutoCAD.        | (6 marks)                |
|-----|---------------------------------|----------------------------------------------------------------|--------------------------|
| (d) | Discuss t                       | the following terms in AutoCAD.                                |                          |
|     | i.                              | Snap                                                           | (2 marks)                |
|     | ii.                             | Ortho mode                                                     | (2 marks)                |
|     | iii.                            | Polar tracking                                                 | (2 marks)                |
| QU  | ESTION                          | NFIVE                                                          |                          |
| a)  | Differer                        | ntiate between mainframe and workstation CAD platforms.        | (6 marks)                |
| b)  | ) How do you set the 'Grid on'. |                                                                |                          |
| c)  | Describe                        | e the process of drawing the following AutoCAD design using to | he appropriate (8 marks) |